Typenübersicht

2006/95/EG

Typ Beschreibung Masse B × H × T novaNet Gewicht EY-BU292F001 Schaltschrankmodell 193 × 131 × 41 mm 1 × a/b-Klemme 0,65 kg EY-BU292F002 Tischmodell 228 × 131 × 41 mm 1 × RJ-11-Buchse 0,7 kg

# **EY-BU 292: novaNet-Ethernet-Schnittstelle, moduNet292**

# **Ihr Vorteil für mehr Energieeffizienz**

SAUTER EY-modulo 2 integriert in bekannte IP-Technologie

# **Eigenschaften**

- Teil der SAUTER EY-modulo 2 Systemfamilie
- Buszugangsgerät zum Systembus novaNet mit Ethernet-Schnittstelle
- Zur Integration von novaNet Stationen (EY3600, EY-modulo 2) in IP-Netzwerke basierend auf Ethernet (LAN/WAN)
- Für SAUTER CASE Suite Anwendungen
- Zum Download von Programmen auf die Stationen
- Für SAUTER novaPro-Visualisierungen
- Für Fernüberwachung via Internet
- Kommunikation TCP/IP
- Kommunikation mit 2-Draht Systembus novaNet
- RJ-45-Stecker für Ethernet 10 Base-T (10 Mbit/s)
- Fixe IP-Adressierung
- RS-232-Schnittstelle für Parametrierung, Update
- 5 LED für Error, novaNet Send, Power, Activity, Link

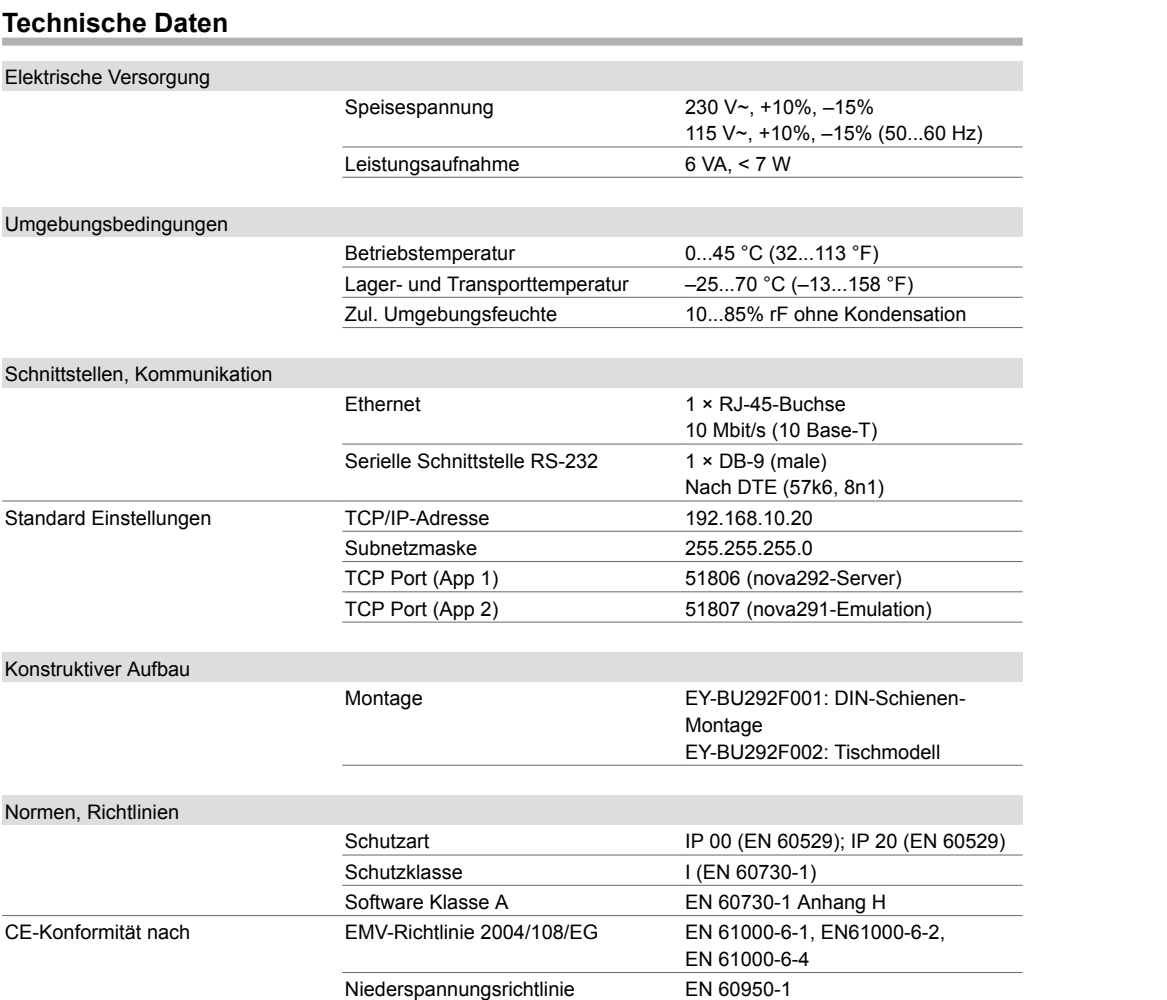

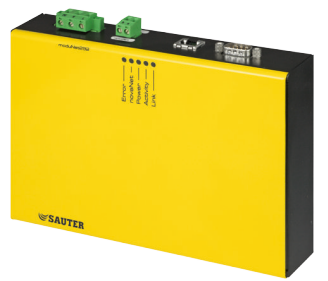

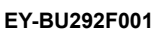

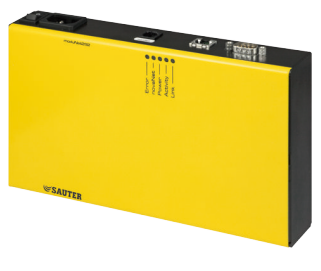

## **EY-BU292F002**

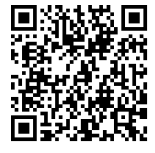

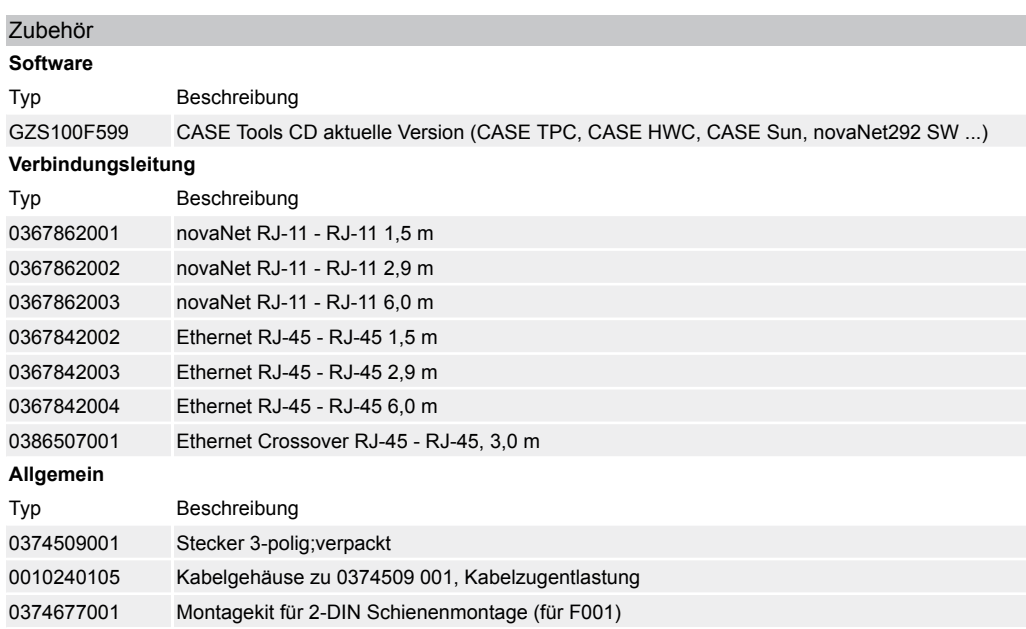

## **Weiterführende Information**

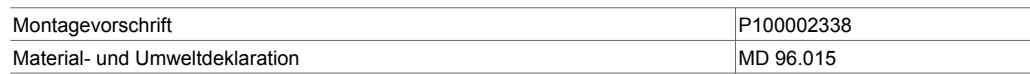

#### **Funktionsbeschreibung**

Das moduNet292 kann für verschiedene Aufgaben und Anwendungen eingesetzt werden, z. B.: 1.

Zugangsgerät für CASE Engine inkl. CASE Monitor (für Zeitprogramme):

Das moduNet292 ist ein Zugangsgerät für CASE Engine zum Parametrieren und Programmieren von EY-modulo 2 und EY3600 Automationsstationen (modu, nova), Kompaktreglern (moduFlex, novaFlex) und Raumreglern (ecos). Das moduNet292 läuft als nova292-Server. Es können bis zu fünf CASE Engine ein moduNet292 gleichzeitig nutzen.

2.

Schnittstelle für novaPro32, novaPro Open, novaPro und novaNet OPC Server:

Das moduNet292 kann mit dem zusätzlichen Windows Treiber novaVPort zusammen wie ein nova-Net291 Router eingesetzt werden. Dabei wird für die Visualisierung novaPro\*\* der EY3600 Treiber für den virtuellen COM-Port Treiber novaVPort konfiguriert. Das moduNet292 läuft als nova291-Emulation. Auf einem Computer können bis zu sechs novaVPort Treiber eingerichtet werden. Es kann jedoch nur ein EY3600 Treiber von novaPro\*\* via novaVPort mit einem moduNet292 kommunizieren. 3.

Schnittstelle für novaMit29x für Mithörung und Untersuchungen des novaNet-Systembus. Hinweise zur Funktion:

- Die nova291-Emulation des moduNet292 kann kein novaNet291 Router im Wählbetrieb emulieren (kein Fernbetrieb [Router] und keine Fernüberwachung [Routel] via analog/ISDN Modem).
- Das moduNet292 ist ideal für Laptop und PC, die über keine serielle Schnittstelle oder ISA-Steckplatz verfügen. Dafür wird eine Ethernet-Schnittstelle am Computer benötigt.
- Die Anwendungen können auch parallel betrieben werden. Ein im Schaltschrank platzierter Schalter ermöglicht dem Techniker vor Ort sich mit CASE zuzuschalten und z. B. FBD-Änderungen vorzunehmen oder novaNet-Busbelastungen zu untersuchen. Dies funktioniert ohne, dass das übergeordnete Managementsystem wie novaPrP\*\* abgehängt werden muss. (Topologie c)

#### **Bestimmungsgemässe Verwendung**

Dieses Produkt ist nur für den vom Hersteller vorgesehenen Verwendungszweck bestimmt, der in dem Abschnitt «Funktionsbeschreibung» beschrieben ist.

Hierzu zählt auch die Beachtung aller zugehörigen Produktschriften. Änderungen oder Umbauten sind nicht zulässig.

## **Topologien**

Folgende Ethernet-Netzwerk Topologien sind mit dem moduNet292 unterstützt:

## **Produktdatenblatt** 96.015

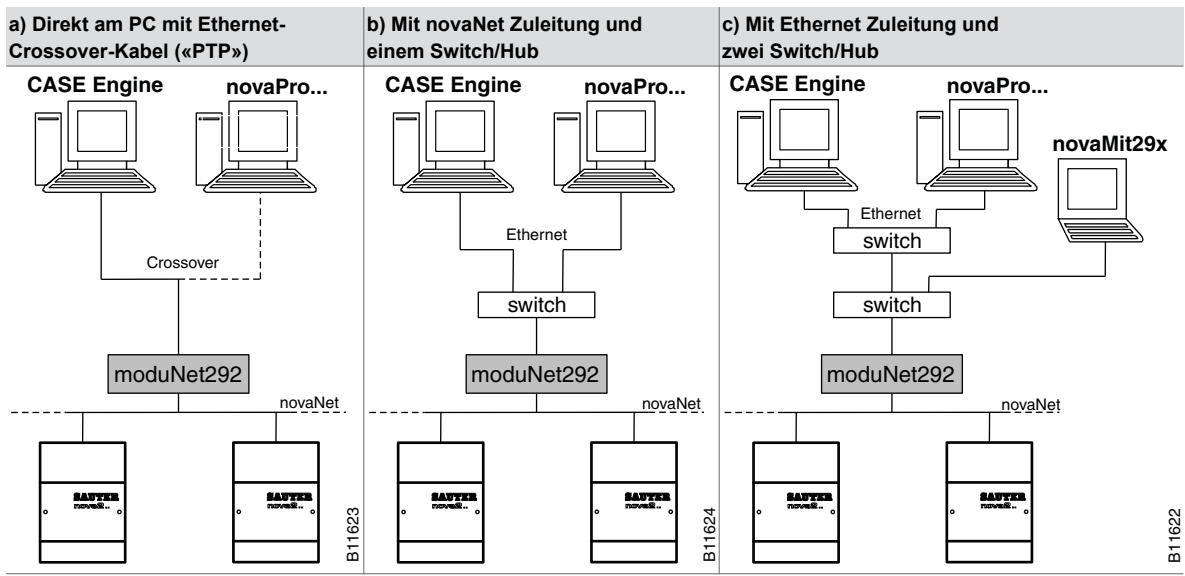

## Hinweise zu Topologien:

- Je mehr Switches oder Hubs im Ethernet-Netzwerk eingebaut sind, desto höher werden die Zeiten, die Telegramme auf dem Ethernet-Netzwerk zu übermitteln. Erfahrungen haben gezeigt, dass das Netzwerk PC moduNet292 mit «PING-Zeiten» von etwa 30 ms noch gut funktionieren. Auf dem Netzwerk sollte es keine Telegrammtimeouts geben.
- Für das moduNet292, welches immer zusammen mit einer Anwendung auf dem PC zum Einsatz kommt, wird auch empfohlen, die Netzwerkstruktur so aufzubauen, dass die Prozessdaten-Anbindung, also die Kommunikation PC-moduNet292, «isoliert» betrieben wird.
- Bei Montage im Schaltschrank mit dem Typ EY-BU292F001 wird empfohlen ebenfalls einen kleinen Schalter zu platzieren, damit ein Servicetechniker vor Ort Zugang hat.
- Nähere Angaben zu diesen Hinweisen und der unterstützten Topologien können der Hilfedatei, installiert mit der novaNet292 Software, entnommen werden.

## **Verkabelung**

#### **a) novaNet:**

Mit der novaNet Verbindung vom moduNet292 zu einer Automationsstation (AS) darf die maximal ausgedehnte novaNet Netzwerk-Zeitkonstante nicht grösser als 120 µs werden. Dies heisst, dass ein Segment eines novaNet-Kabels eine maximale Zeitkonstante von 30 µs haben darf (max. 300 Ω / 200 nF).

Hinweis: Beim Einsatz eines moduNet292 soll - falls nicht schon vorhanden - zusätzlich ein Widerstand von 1000 Ω (¼ Watt, 10%) an einer Stelle im novaNet zwischen *a* und *b* angebracht werden. Dies geschieht, damit die Störeinflüsse von nicht sauber installierten novaNet-Kommunikationsteilnehmern (z. B. mangelnder Anschluss an die Schutzerde) oder von störempfindlicher Verkabelung gedämpft werden.

## **b) Ethernet:**

Der Ethernet Anschluss des moduNet292 ist ein 10Base-T Anschluss und kann mit handelsüblichen Ethernet-Kabeln, vorzugsweise CAT-5, verwendet werden.

10Base-T (IEEE 802.3i) läuft über vier Adern (zwei verdrillte Paare) eines CAT-3- oder CAT-5-Kabels. Ein Hub oder Schalter sitzt in der Mitte und hat für jeden Teilnehmer einen Port. Die Übertragungsgeschwindigkeit ist 10 Mbit/s und die maximale Länge eines Segments ist 100 m.

## **c) Serielle Schnittstelle:**

Die serielle Schnittstelle auf dem moduNet292 ist als DTE (Data Terminal Equipment) Gerät wie folgt belegt:

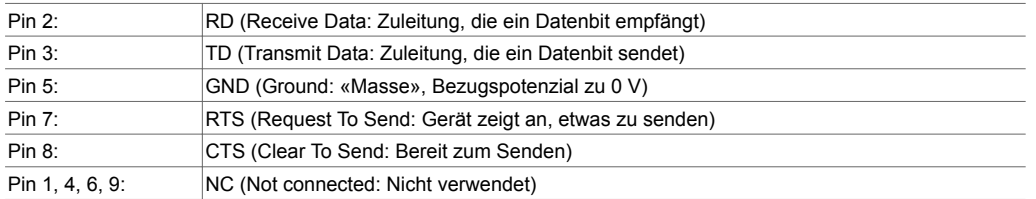

Die Verbindung mit einer PC COM-Schnittstelle kann mit einem seriellen Null-Modem-Kabel erstellt werden (Zubehör: 0386301001).

Weitere Angaben siehe Montagevorschrift P100002338.

## **Hardware**

Die novaNet-Ethernet-Schnittstelle moduNet292 ist in zwei Ausführungen verfügbar.

Der Typ EY-BU292F001 ist zum Einbau auf einer Hutschiene (EN 60715) in einem Schaltschrank auf einer Anlage bestimmt. Der Typ EY-BU292F002 ist als weitere Variante des moduNet292 als Tischmodell ausgeführt. Einsatzgebiete sind üblicherweise Schulungsräume, für Inbetriebnahmetechniker, Servicetechniker etc.

Das Gerät hat eine Ethernet-Schnittstelle (RJ-45, 10Base-T) und eine novaNet Schnittstelle (*a*/*b*-Stecker als steckbare Schraubklemmen beim EY-BU292F001, RJ11 Stecker beim EY BU292F002). Für Firmware Updates, Supportzwecke sowie für einen IP-Reset der moduNet292 Konfiguration steht eine serielle Schnittstelle (DB 9, male) zur Verfügung.

Das Gerät kann mit einer Versorgungsspannung von 230 V~ (50 Hz) oder 110 V~ (60 Hz) gespiesen werden. Beim Typ EY-BU292F001 erfolgt die Versorgungsspannung mit einem verschraubbaren Stecker, der Typ EY-BU292F002 hat eine Buchse für Kaltgerätestecker und einen EIN/AUS-Schalter. Im Betrieb hat das Gerät eine Leistungsaufnahme von max. 7 Watt.

Das moduNet292 ist eine embedded Linux Plattform basierend auf einem Samsung ARM7 Prozessor (S3C44B0; 66MHz) und hat 16 MByte Flash PROM und 16 MByte DRAM.

#### **LED-Anzeige und Diagnostik**

Es stehen verschiedene Leuchtdioden zur Verfügung, um den Zustand des Geräts zu visualisieren.

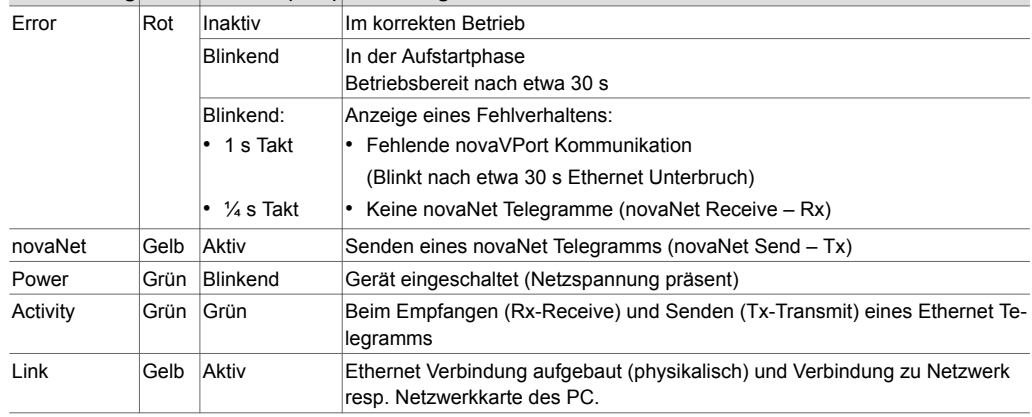

## **Bezeichnung Farbe Zustand (Takt) Bedeutung**

#### **novaNet292 Software**

Die novaNet292 Software wird mit «CASE Suite» oder «novaPro32 for CASE Suite» ausgeliefert. Die aktuellste novaNet292 Software steht jedoch im SAUTER Extranet als Einzelinstallation zum Download zur Verfügung. Bei Bedarf kann auch eine Tools-DVD mit der novaNet292 Software zusätzlich bestellt werden (Zubehör: GZS100F599).

Minimale Voraussetzungen an den PC:

- CPU Taktrate: 800 MHz (mehr empfohlen)
- Arbeitsspeicher: 256 MB (mehr empfohlen)
- Festplattenspeicher: 1 GB (mehr empfohlen)
- Installation der novaNet292 Software benötigt etwa 9,5 MB
- Ethernet-Schnittstelle mit Ethernet-Crossover-Kabel
- Serielle Schnittstelle (oder handelsüblichen USB-COM-Wandler) für Firmware-Updates

Voraussetzungen an das Betriebssystem:

- Windows XP Pro., Server 2003 (empfohlen mit Service Pack)
- .NET-Framework 2.0

Weitere Angaben zur Installation der novaNet292 Software und zum novaNet292 Konfigurator als auch zum virtuellen COM-Port Treiber novaVPort können der Hilfedatei (novaNet292.chm) entnommen werden. Die aktuellen Hilfedateien in den Sprachen Deutsch, Französisch und Englisch werden ebenfalls installiert und können auch vom Extranet bezogen werden.

## **Entsorgung**

Bei einer Entsorgung ist die örtliche und aktuell gültige Gesetzgebung zu beachten. Weitere Hinweise zu Material und Werkstoffen entnehmen Sie bitte der Material- und Umweltdeklaration zu diesem Produkt.

## **Massbild**

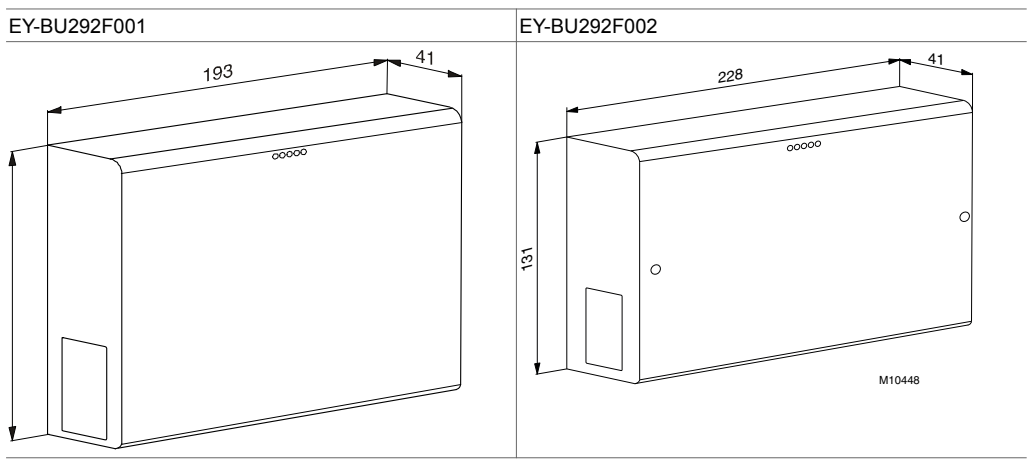

## **Anschlussplan**

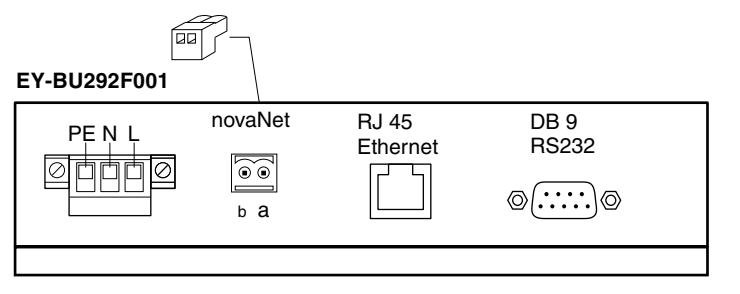

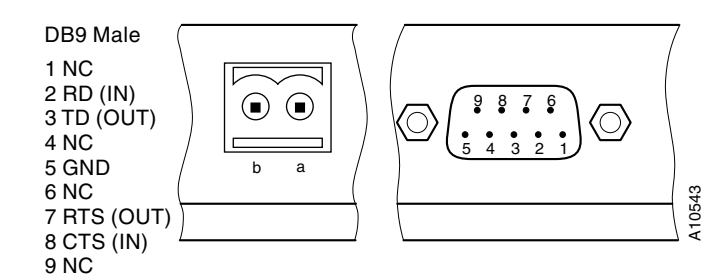

## **EY-BU292F002**

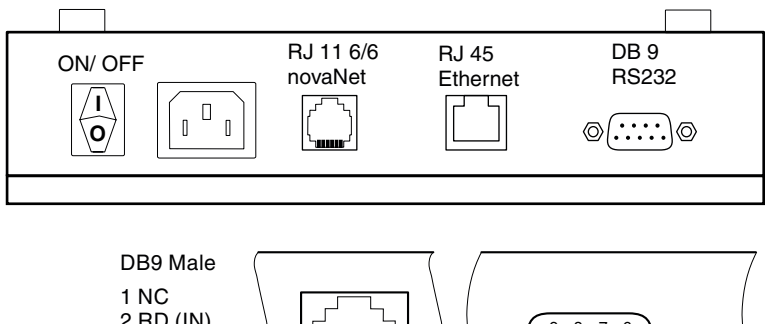

2 RD (IN) 9 8 7 6  $\circledcirc$ b a **©** 3 TD (OUT)  $\frac{1}{5}$  4 3 2 1 4 NC 654321  $5$  GND 6 NC A10544 7 RTS (OUT) 8 CTS (IN) 9 NC

> Fr. Sauter AG Im Surinam 55 CH-4016 Basel Tel. +41 61 - 695 55 55 www.sauter-controls.com